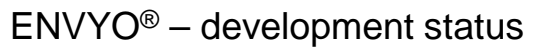

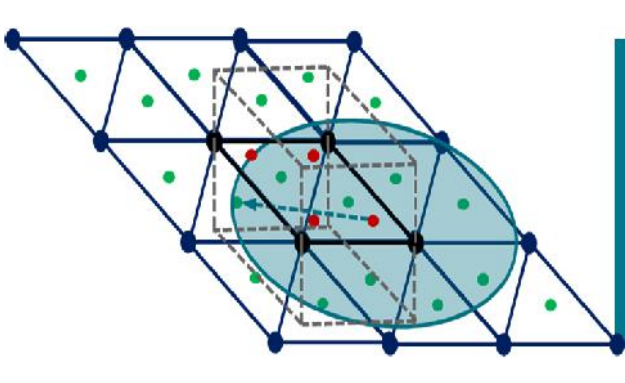

# **RECENT DEVELOPMENTS IN ENVYO®**

C. Liebold

03/2018 – STUTTGART - GER

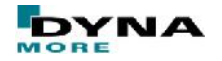

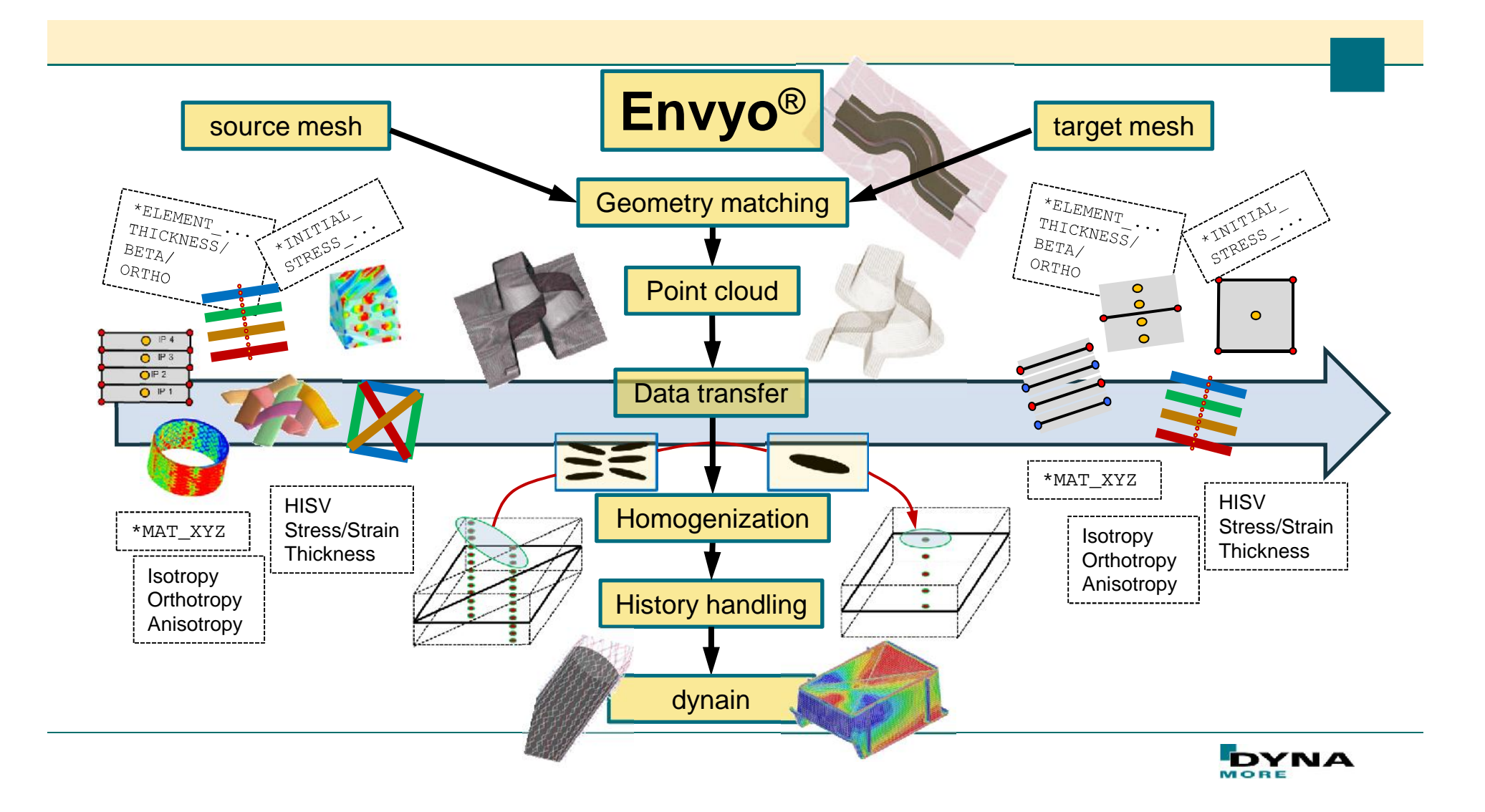

## **Geometry matching**

Two automatic matching algorithms implemented:

4-Point Congruent Sets Iterative Closest Point

Mesh operations: **Scaling** Rotation **Transformation** 

Unit system conversion

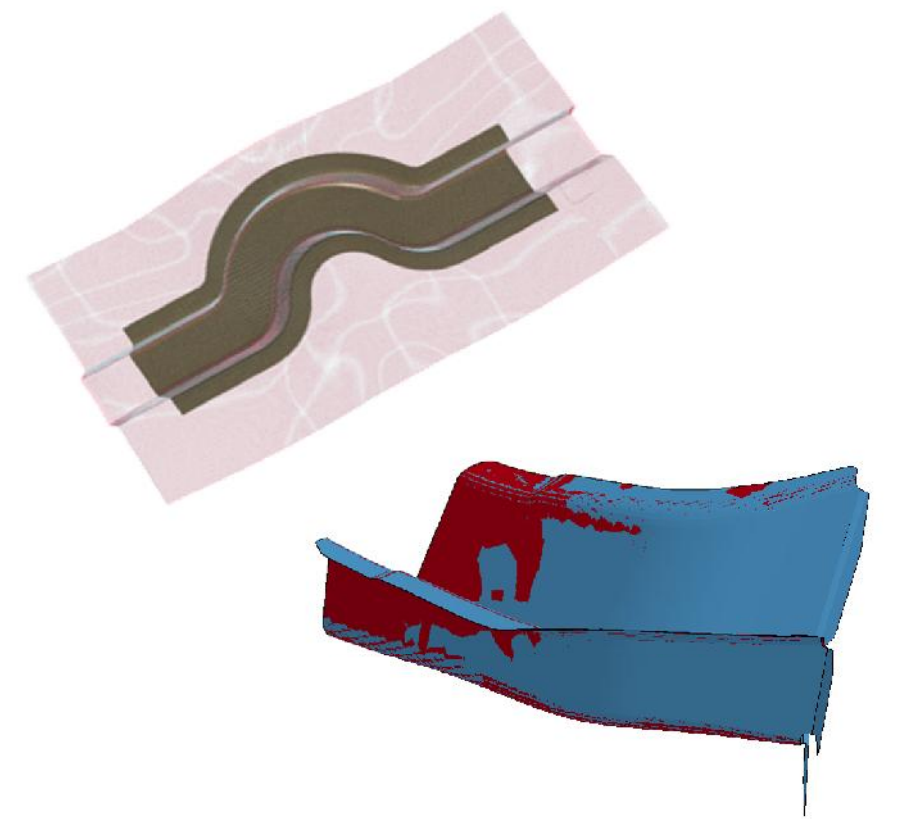

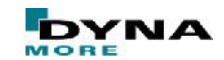

## **Point Cloud generation**

Mapping based on point clouds Element based (beam, (t)shell- and solid elements) Integration point based (under- and fully integrated elements)

Node based

Bucket sort algorithm for significant mapping speed-up

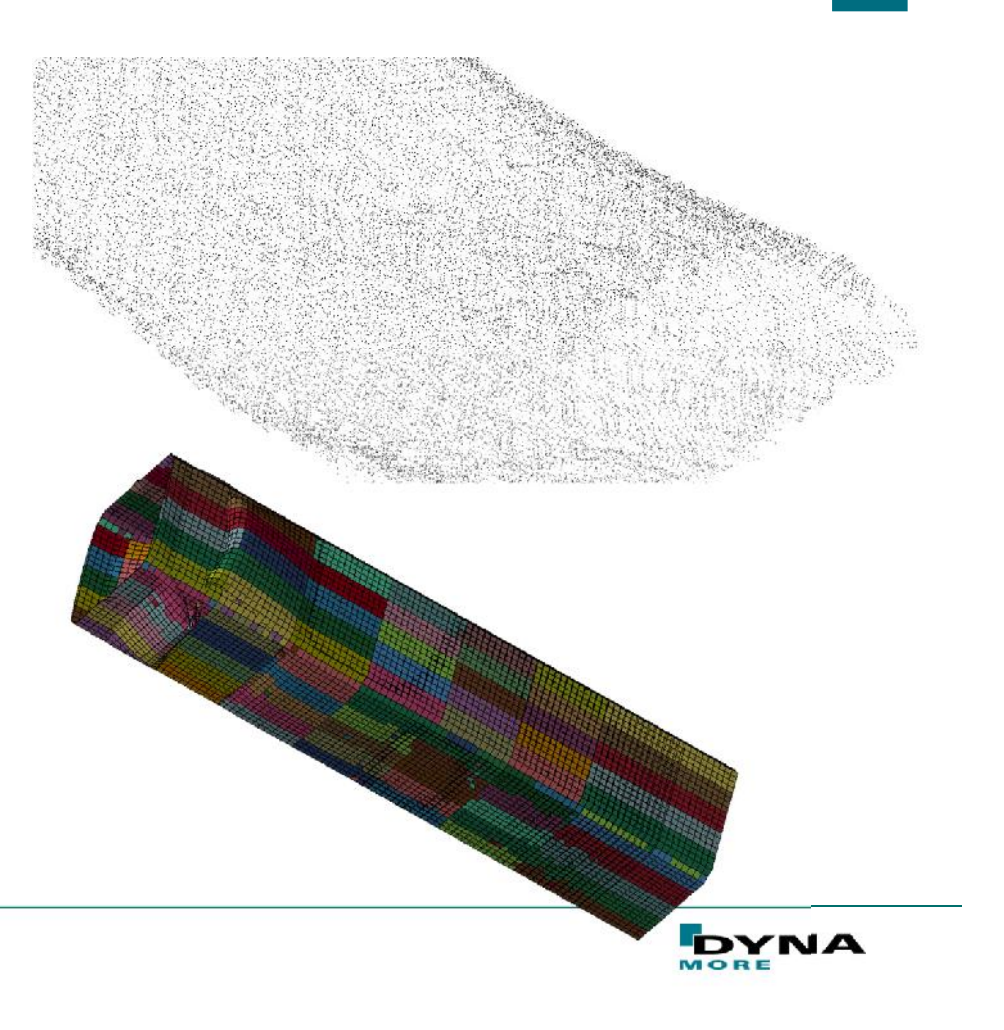

### **Data transfer**

Mapping based on a closest point search

Investigations made for scalar value averaging and interpolation

Investigations made for tensorial data averaging and interpolation

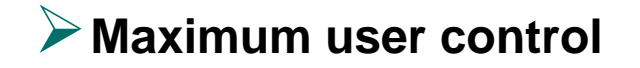

[1] Gahm, J.: Microstructural Feature-based Processing and Analysis of Diffusion Tensor MRI, PhD – thesis, University of California, Los Angeles, CA, USA, 2014.

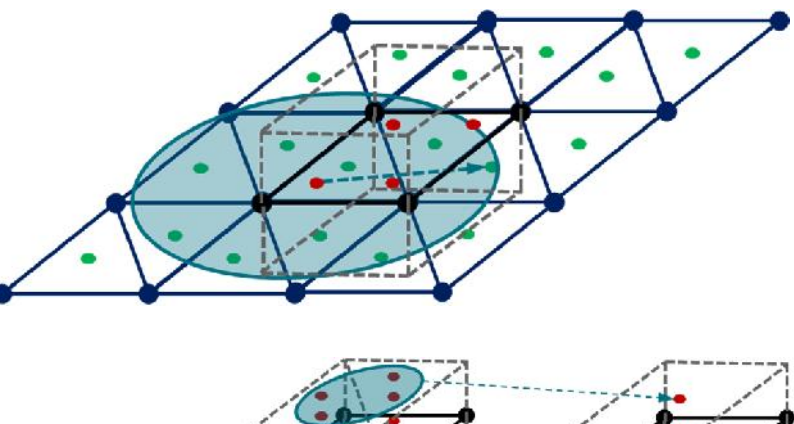

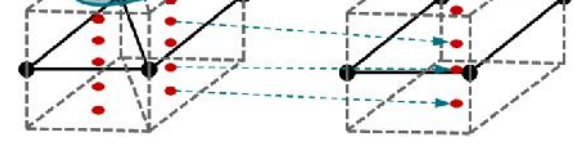

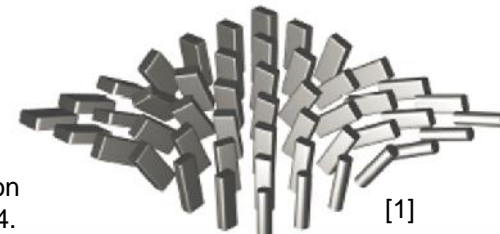

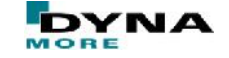

## **Homogenization / History handling**

Adjust mapped data for intended LS- DYNA analysis

Calculate  $\frac{1}{1}$  for composite elements such as:

\*ELEMENT\_SHELL\_COMPOSITE / \*ELEMENT\_SOLID\_ORTHO

move positions of specific history variables when changing the material model

Assign specific material or part IDs to designated areas

Calculate material properties for certain material models (\*MAT\_157)

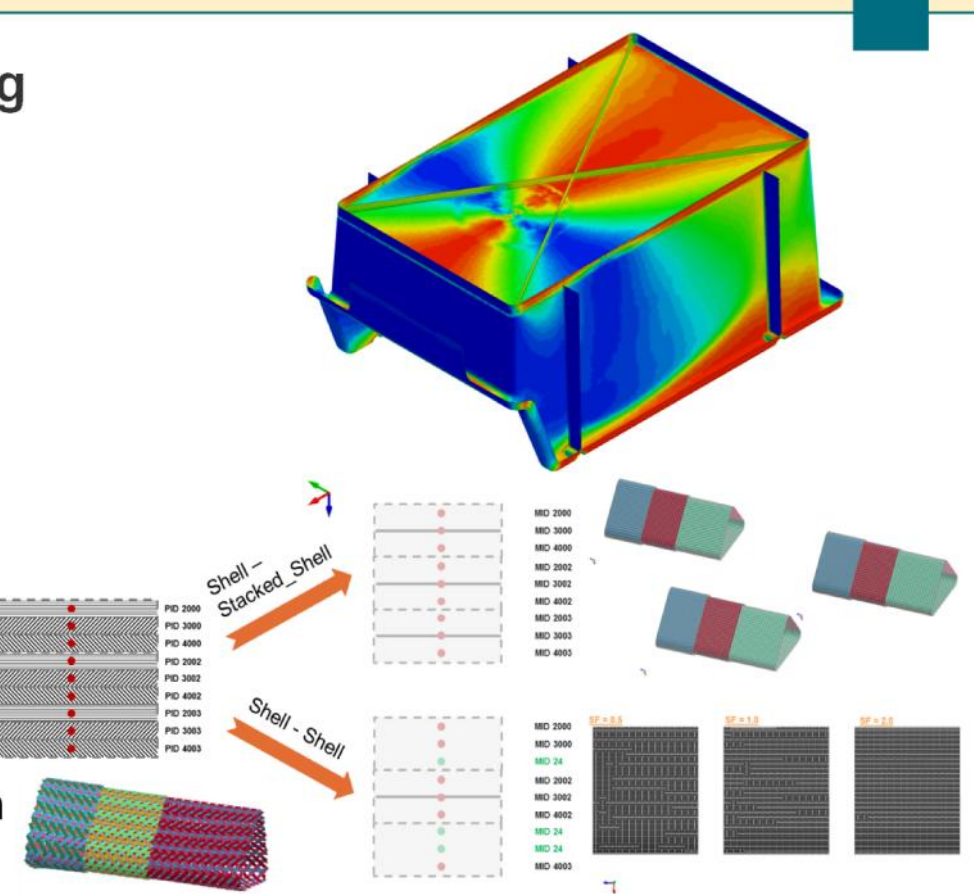

DVNA

## **dynain – file for a lot of conceivable applications**

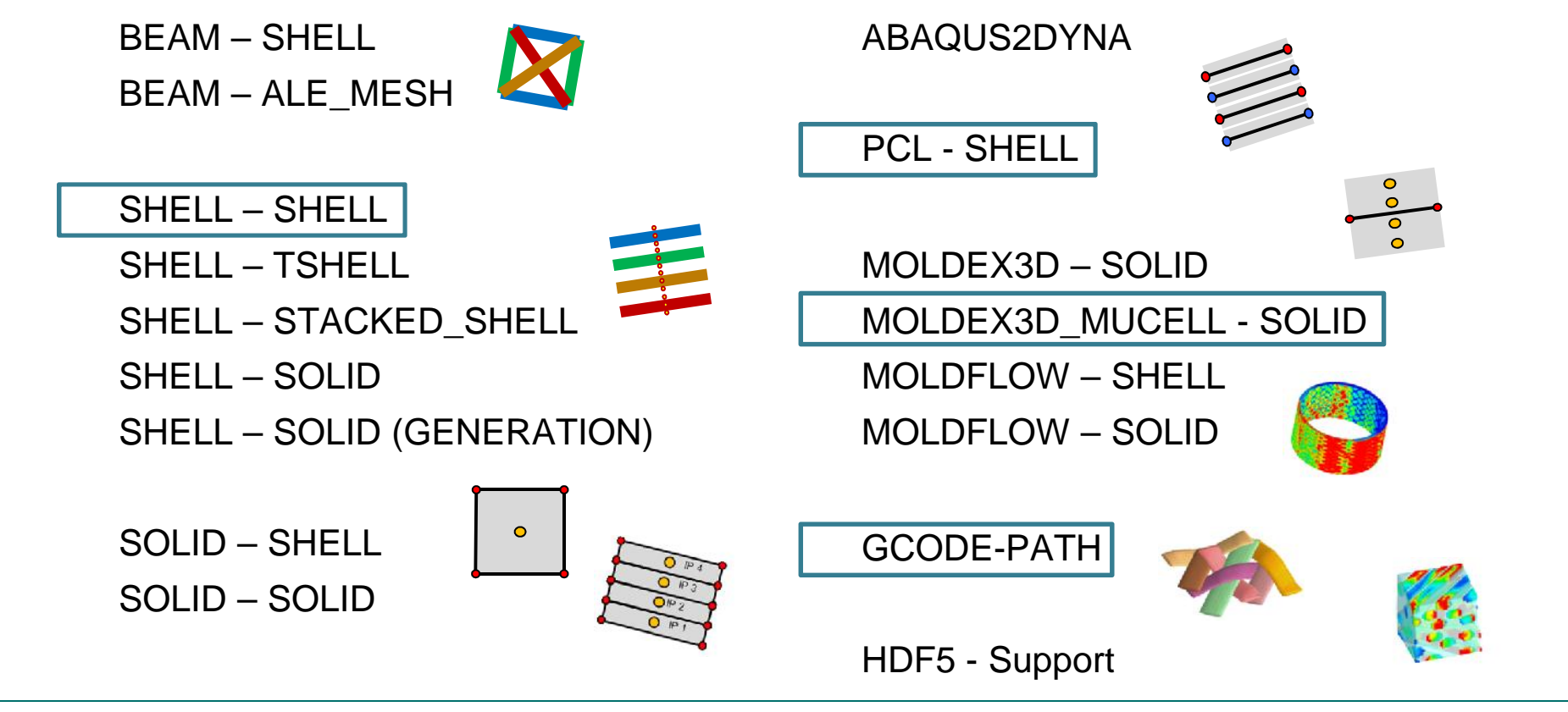

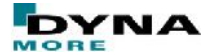

#### SHELL **– SHELL mapping capabilities**  $\frac{NUTATING_YXARNIS-3000-4000}{ND_1}$ BIAX\_30 30 Various options for shell – shell BIAX\_40 40 pIDS source BIAX\_50 50 mapping S#------<br>NumSourcePIDs=1  $BIAX_60_{60}$ NumSourcePid#1=5 TRIAX\_30 300 Switch of history variables TRIAX\_40 400  $5 + - - -$ TRIAX\_50 500  $NPLANE = 4$ Handling of history variables TRIAX\_60 600 NPLEN-<br>NTHICK=5<br>IntegrationRule=Gauss NPH<sub>AM</sub>  $S_{\text{max}} = 00000$ Scalar values Mapstrain=NO TargetThickness=3.0 Mapstrain-"<br>Mapstress=YES ResinMatID=24 Mapstress=YES<br>InitialStress=0.0<br>InitialStress=YES Tensorial values  $\begin{array}{c}\n\text{SEARCH}\n\end{array}\n\text{RADIUS=1.0}$ InitialStress-VES<br>MapThickness=YES FIBER PERCENTAGE=0 MapThickness-12-<br>MapThickness-12-<br>HISV\_HANDLING=YES  $RVE - detection$  $130010$  $130014$ Stress mapping  $17006$ 18 0 0 6<br>MAX\_NUM\_HISV=18 Strain mapping  $5 + - -$ Thickness mapping  $S^{\frac{1}{2}}$

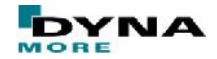

## **Point Cloud - Shell**

The most general mapping case Reading arbitray csv data: X, Y, Z, HISV#1, HISV#2,… Points can be element centers,

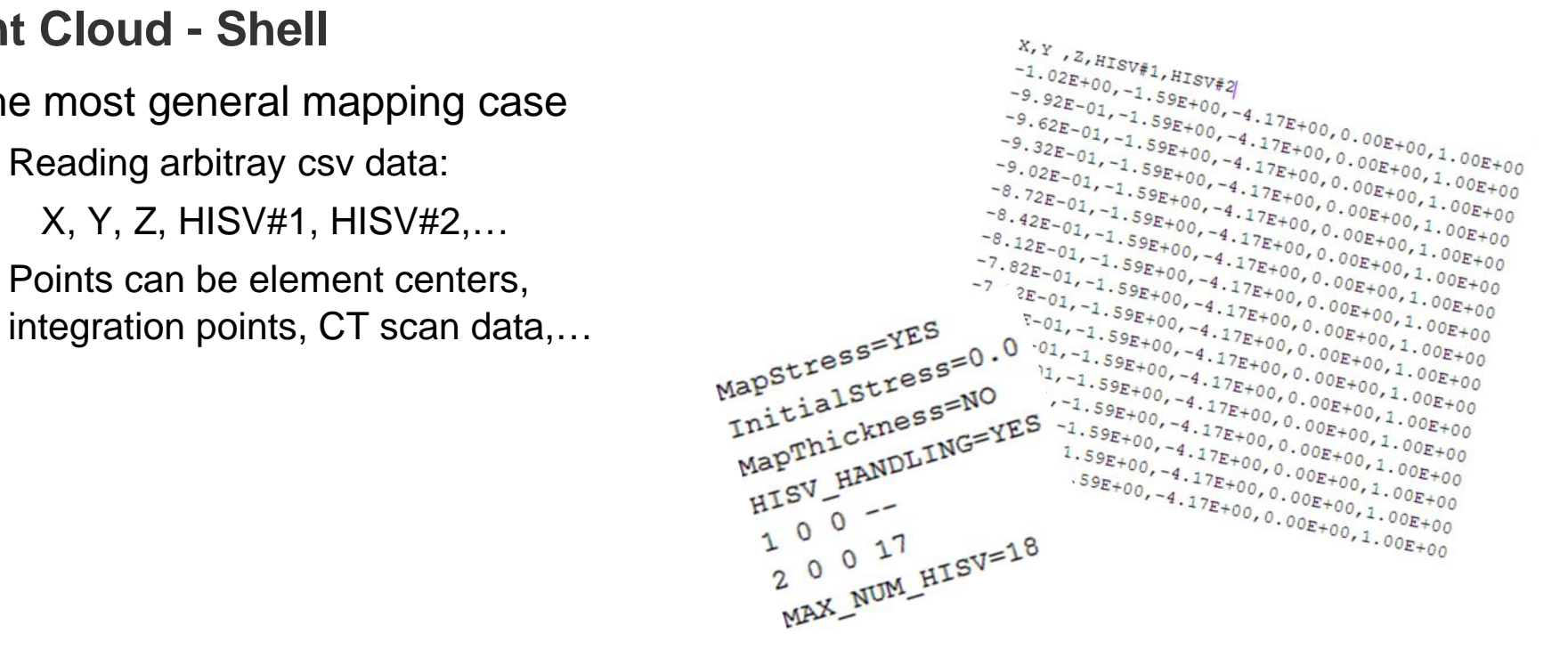

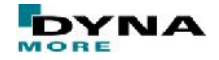

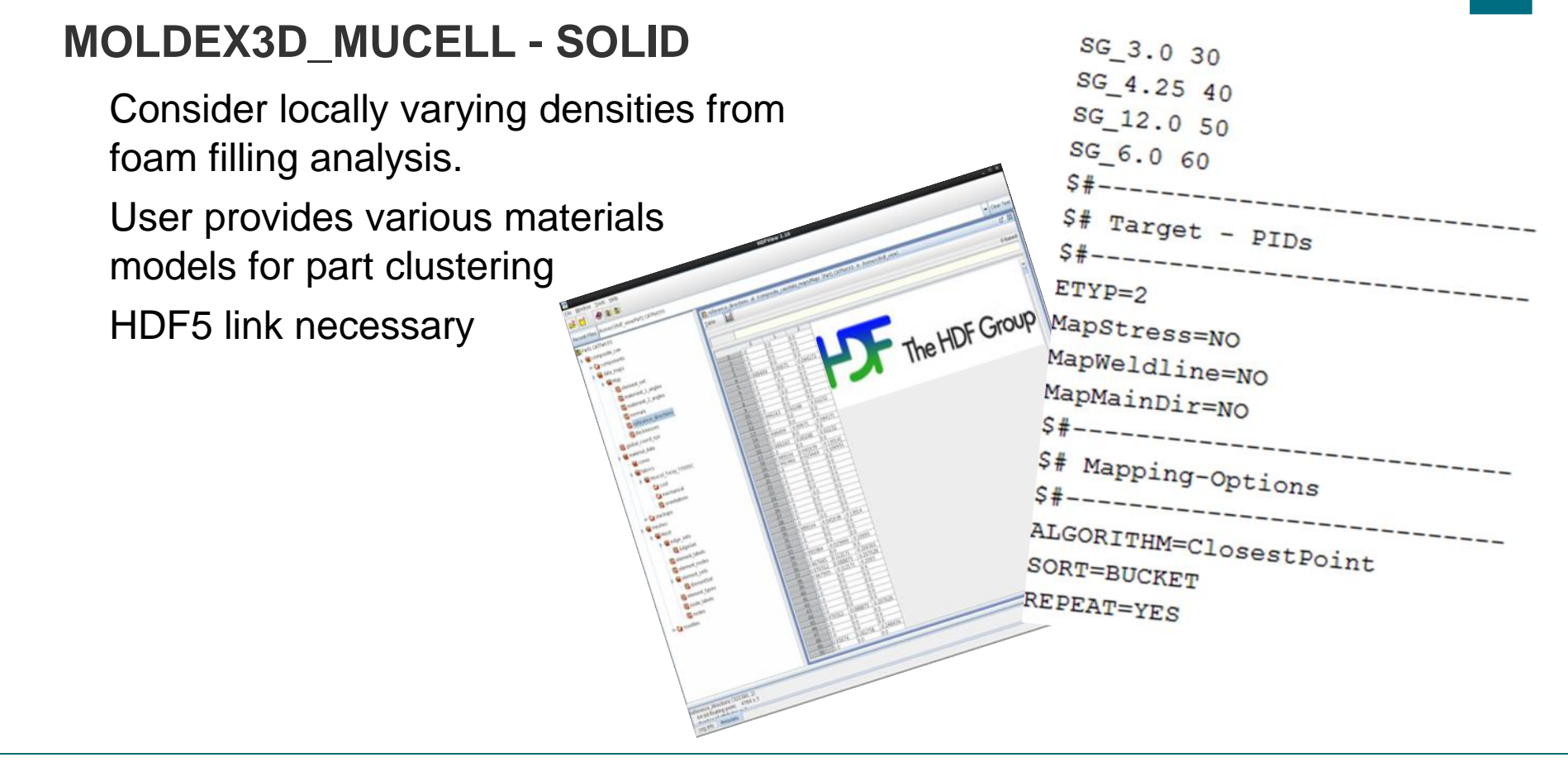

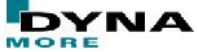

## **GCODE - PATH**

- Considering the manufacturing process of 3D – printed parts, reading gcode data and preparing the path of the printer source
- Next step includes mapping of warpage onto the target mesh
- 

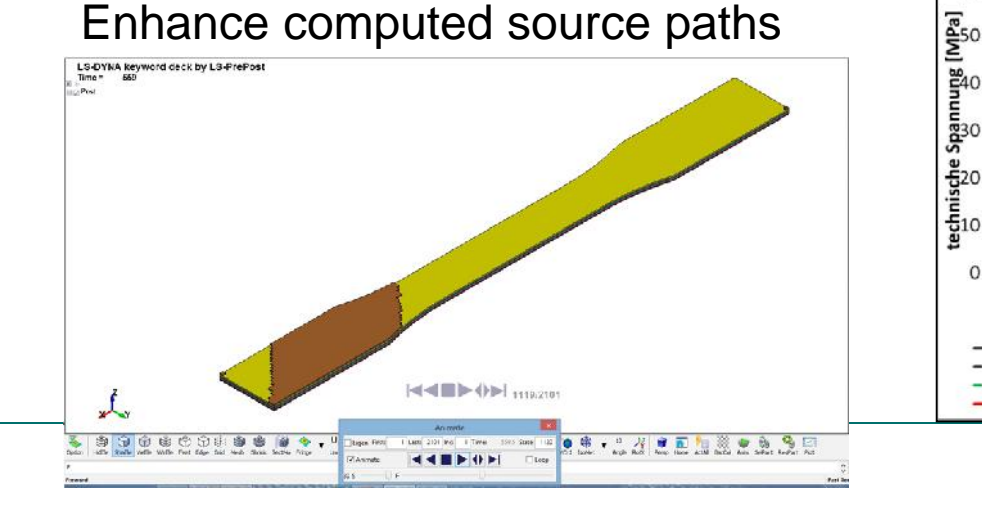

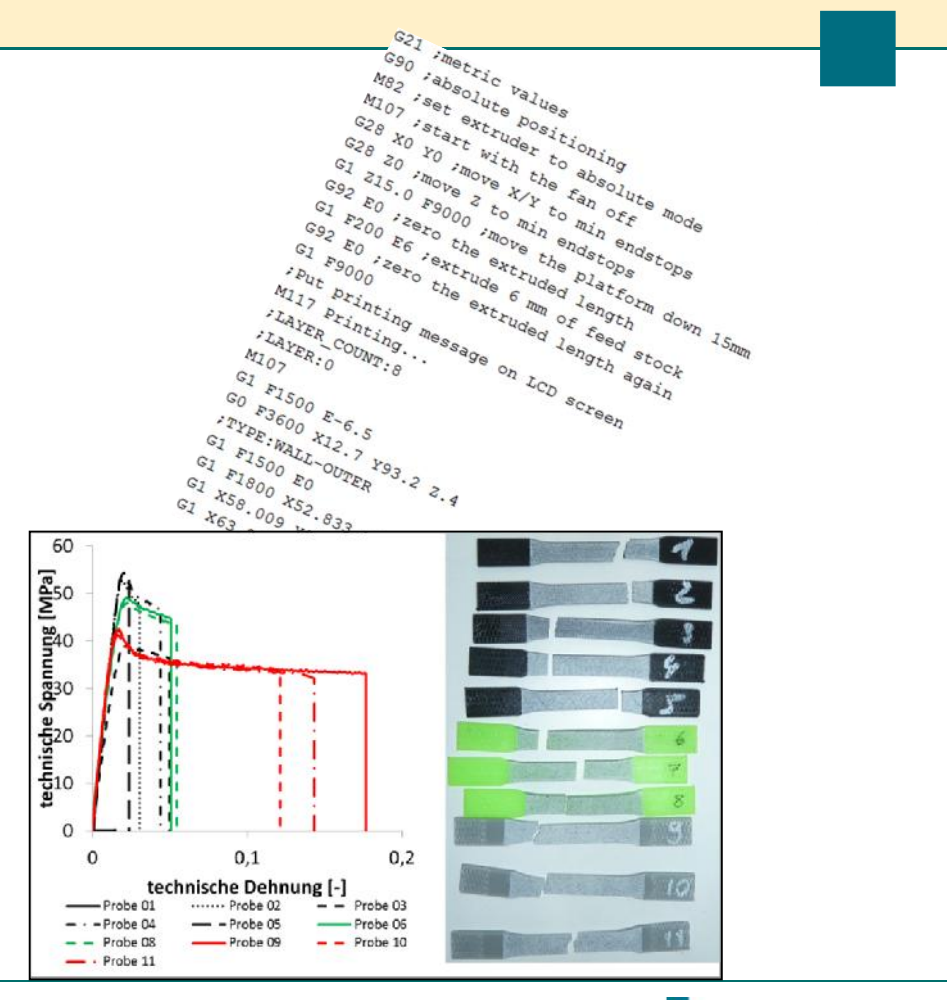

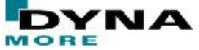

### **Summary**

ENVYO® is available for both, windows and linux operating systems

Test versions can be requested @ DYNAmore, preferrably with a small application example

After a successful testing period it is thought to distribute Envyo® commercially. Details will follow in due time.

Remark:

The quality and the capability of the program are highly dependent on its usage. Feedback is highly appreciated!

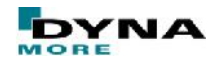

## **Acknowledgement**

The mapping tool ENVYO® is and has been developed in the following research projects and with the following partners:

ARENA2036

**TPult** 

Swim-RTM

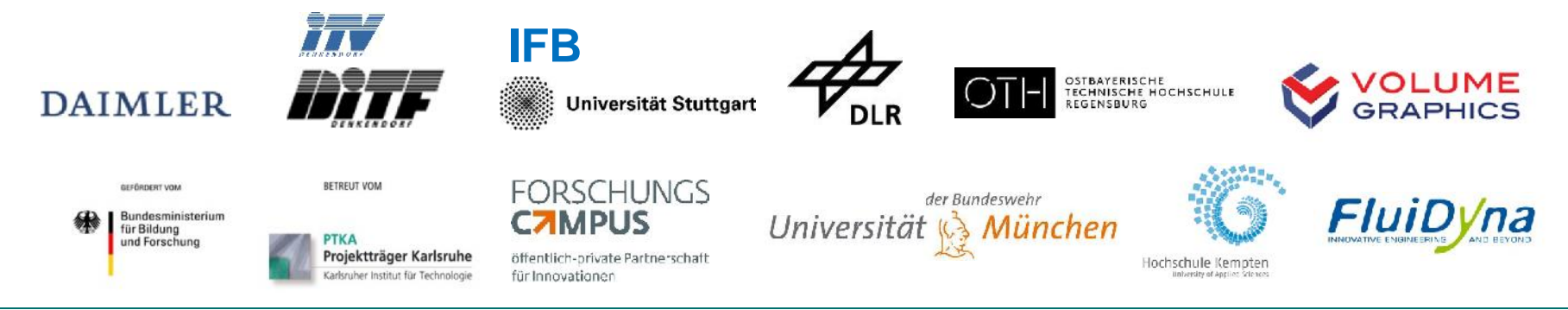

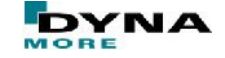

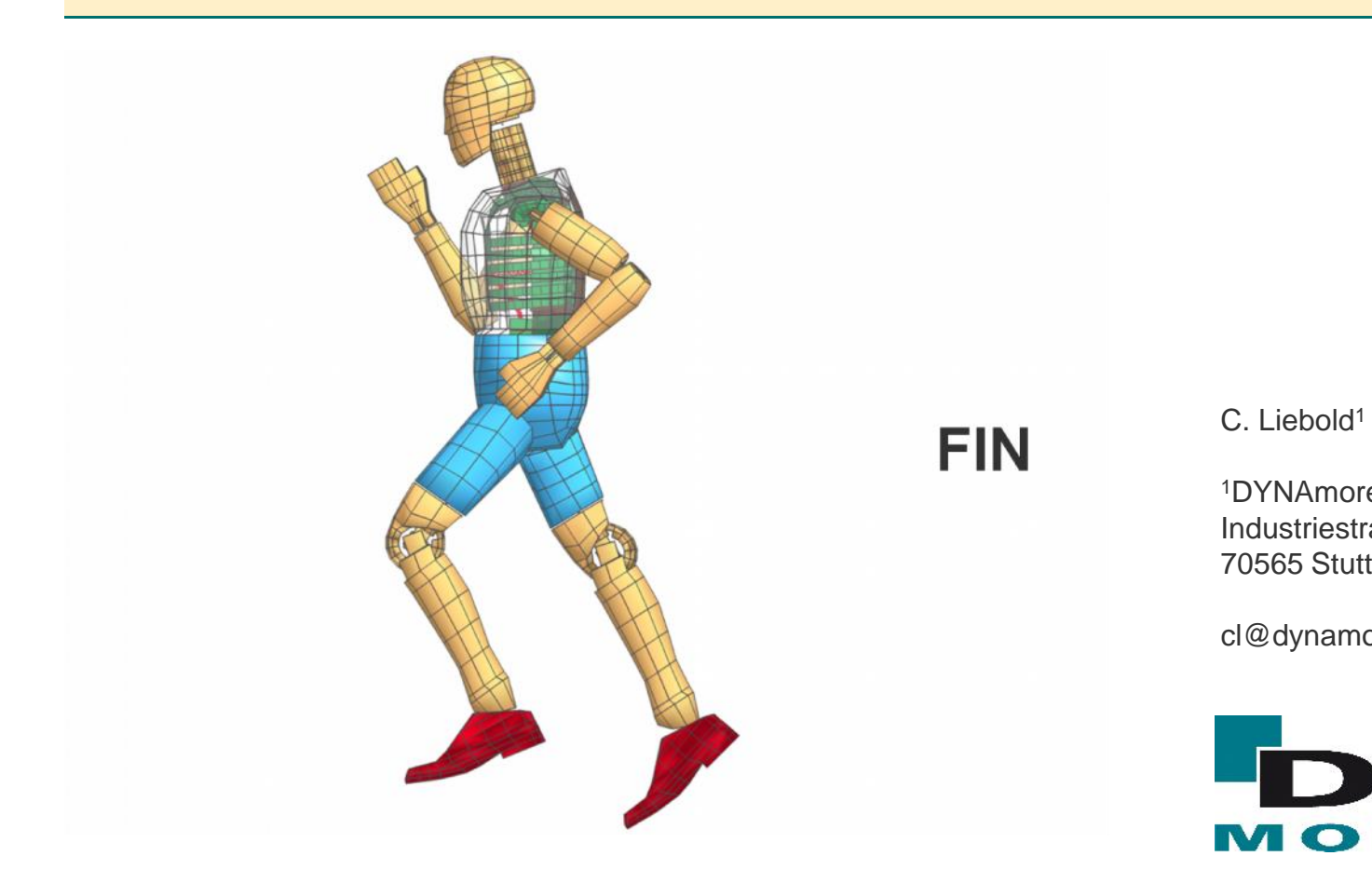

<sup>1</sup>DYNAmore GmbH Industriestraße 2 70565 Stuttgart

cl@dynamore.de

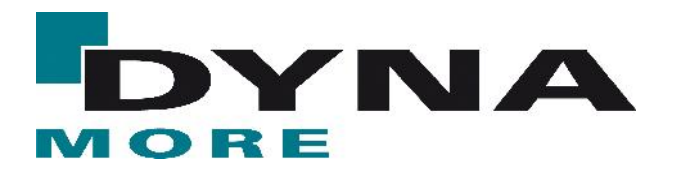

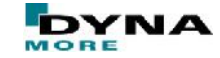